显示几境报

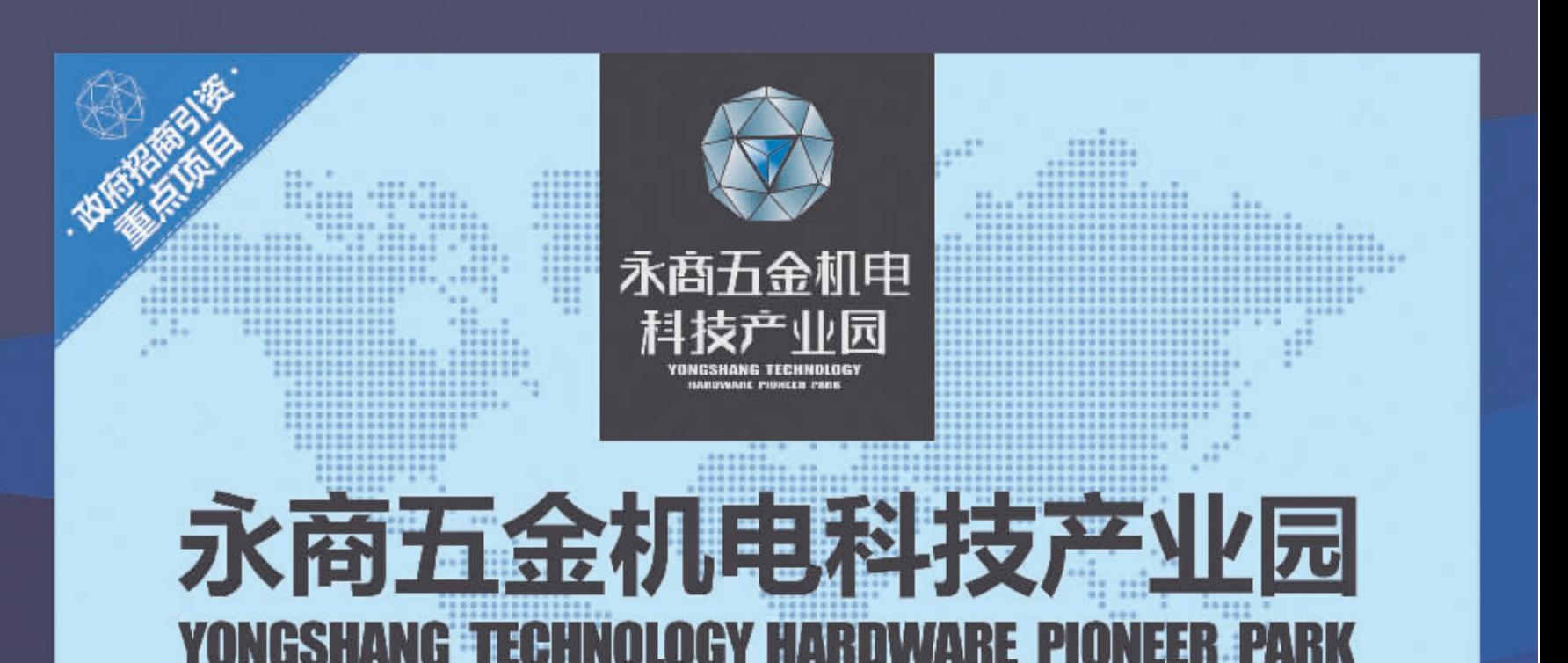

# ⅢⅢⅢⅢⅢ 豫东首席2.5代五金机电产业园

告: 9月7日永商五金机电科技产业园赴永康举行招商大会, 会议圆满成功, 并与数十家实力浙商签订进驻协议 9月13日永商五金机电科技产业园开园暨战略合作签约仪式圆满成功

## 永商五金机电科技产业园招商中心盛大开放

#### 七大保障,放心经营

保障1:未来核心区域 保障2:豫东首席研产展贸一体化五金机电产业基地 保障3:实力浙商重笔打造 保障4: 强强联合, 行业巨头引领 保障5:科学适宜的建筑设计 保障6:先进统一的管理运营模式 保障7: 永久产权, 自主经营

### 招商范围

银行、酒店等 五金机电。 物流公司。

联排独立展厅、多功能通用厂房

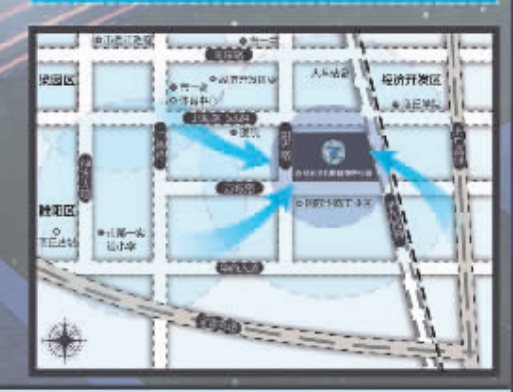

## 0370-3272777 282188 (C) 招商热线 项目地址:商丘市经济开发区方域路与阳光路交会处 | 商丘永商五金机电有限公司 | 全程代理:泰融机构